## **Ръководство на потребителя**

# **Dell Alienware 310H – AW310H гейминг слушалки**

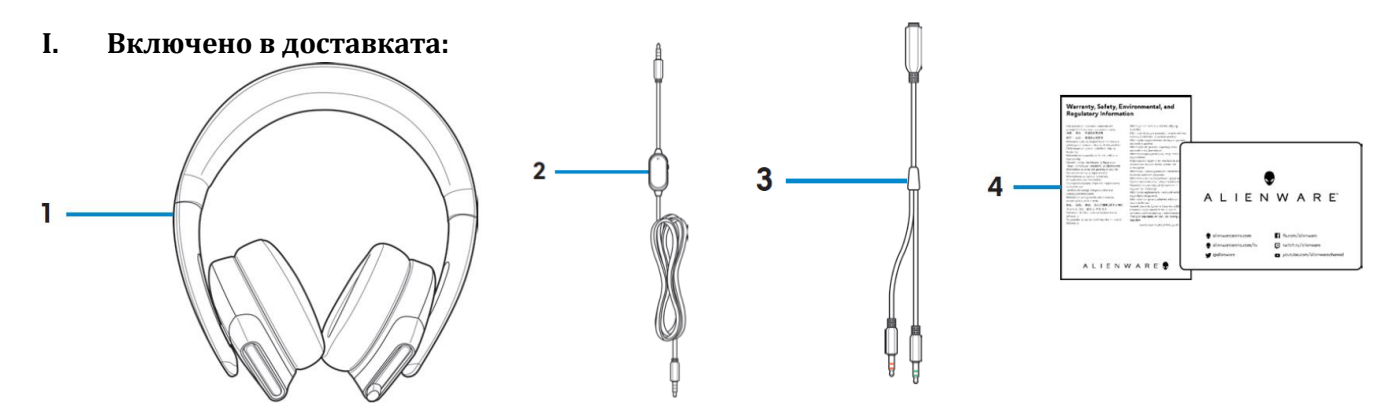

- 1. Alienware 310H стерео гейминг слушалки
- 2. Аудио кабел (с контрол на силата на звука и заглушаване на микрофона)
- 3. Y-кабел с аудио и микрофон конектори (0.15 м)
- 4. Документация

*Бележка: Документацията, която идва комплект с вашите гейминг слушалки може да е различна според района/държавата, в която се намирате.*

### **II. Описание на продукта:**

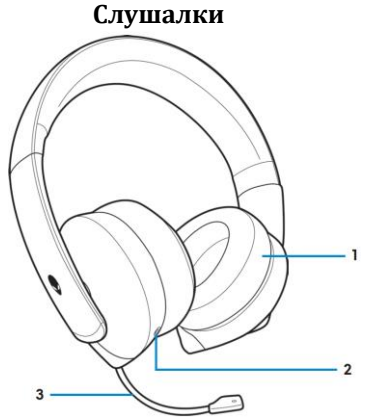

- **1.** Подложки за уши
- **2.** 3.5 мм аудио порт
- **3.** Микрофон, който може да се прибира

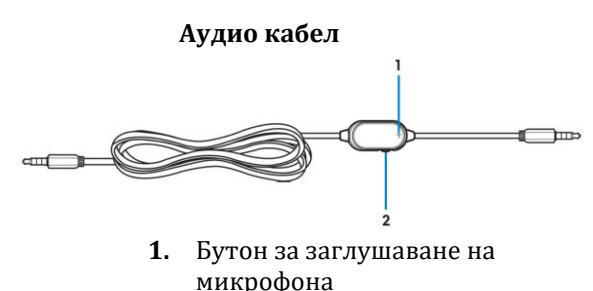

**2.** Контролер за силата на звука

## **III. Настройки:**

#### **Свързване на слушалките към компютър чрез аудио кабела и У – кабела:**

За да свържете слушалките към компютъра си чрез аудио кабела, първо трябва да го свържете с

- У– кабела. У кабелът има два броя 3.5 мм щепсели.
- **1.** Свържете единия край на аудио кабела към 3.5 мм аудио порта на вашите слушалки, а след това свържете другия край към женския жак на У – кабела.
- **2.** Свържете другия край на У кабела (маркиран в зелено) към порта за слушалки на вашия компютър.
- **3.** Свържете другия край на У кабела (маркиран в червено) към порта за микрофон на вашия компютър.

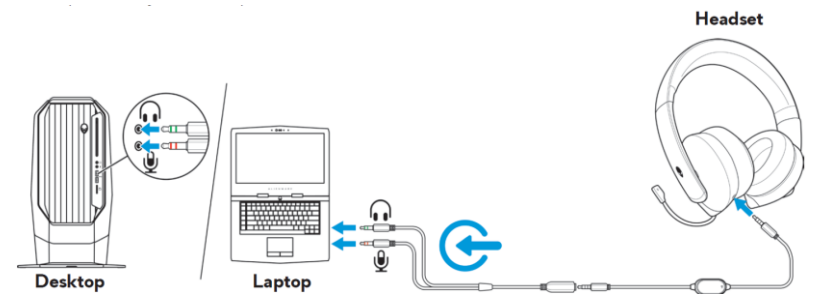

#### **Свързване на слушалките с мобилно устройство:**

Свържете единия край на аудио кабела към 3.5 мм аудио порта на слушалките си и свържете другия край в порта за слушалки на устройството ви.

*Бележка: USB-C към 3.5 мм конвентора не е включен в комплекта.*

#### **Конфигуриране на слушалките:**

Свържете слушалките към вашия компютър чрез аудио кабела и У – кабела. Когато компютъра открие слушалките те са готови за употреба.

#### **IV. Употреба на слушалките:**

- **1.** Нагласете подложките за уши, така че да ви е оптимално удобно. Когато използвате микрофона го поставете на приблизително 2 см от устата си.
- **2.** Слушалките могат да се завъртят, така че да ви е комфортно, когато ги носите около врата си (когато не ги използвате).

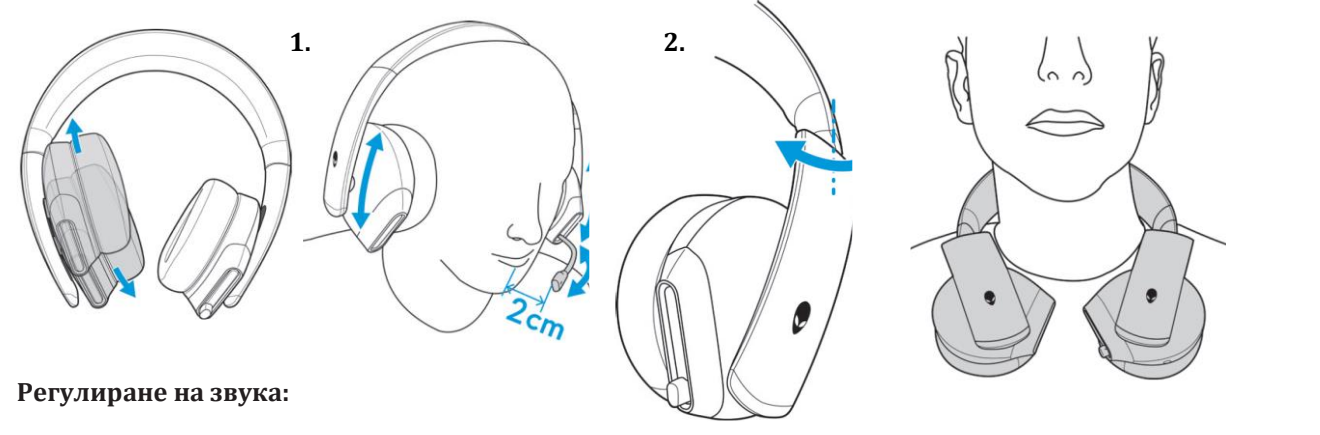

Използвайте контролера за регулиране на силата на звука, който се намира на аудио кабела. Ако искате да увеличите звука завъртете контролера на аудио кабела нагоре, а ако искате на намалите звука – надолу.

## **Заглушаване на микрофона:**

Плъзнете бутона за заглушаване на микрофона на аудио кабела надолу, за да заглушите микрофона. Ако искате да го включите обратно, плъзнете бутона нагоре.

## **Подмяна на подложките за уши:**

Подложките за уши може да се махат и подменят при необходимост. За да ги свалите ги хванете и ги завъртете обратно на часовниковата стрелка след което ги дръпнете от слушалките.

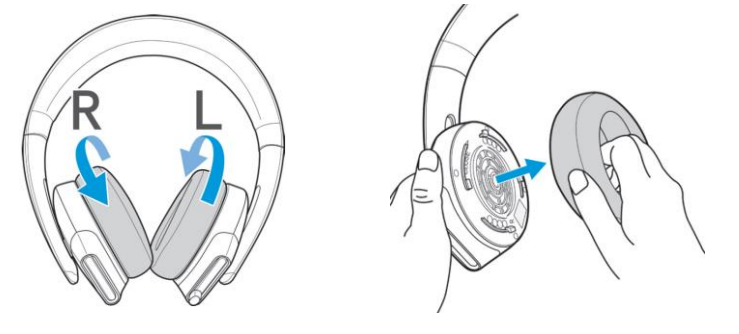

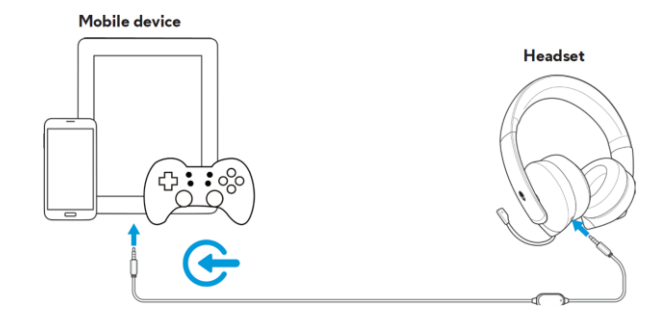

За да ги подмените с нови подложки, моля поставете новите подложките и ги завъртете, докато не ги поставите плътно.

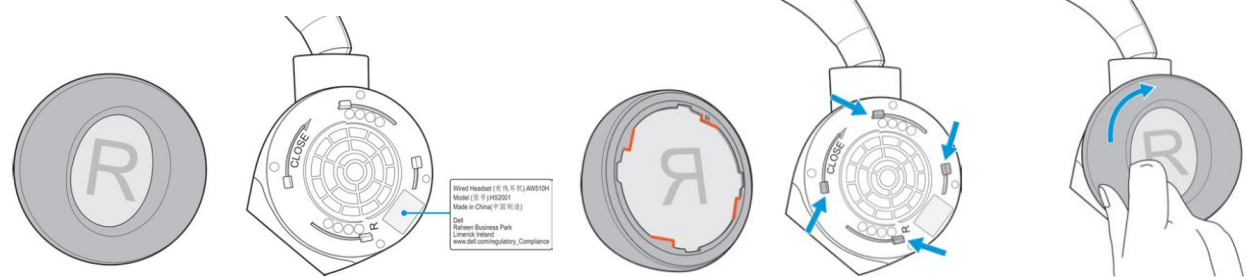

#### **V. Регулаторна информация:**

Информацията в това ръководство, включително всички инструкции, предупреждения и регулаторни одобрения и сертификати, е предоставена от доставчика и не е била независимо проверена или тествана от Dell. Dell не носи отговорност за щети, причинени в резултат на следване или неспазване на тези инструкции. Всички твърдения или претенции относно свойствата, функциите и скоростите, посочени в този документ, са дело на доставчика, не на Dell. Всички въпроси или коментари, свързани с тези твърдения или претенции, трябва да бъдат насочени към доставчика.

Dell Inc. (Dell) се ангажира да спазва законите и наредбите във всяка страна, в която доставя своите продукти. Продуктите на Dell са проектирани и тествани, за да отговарят на съответните световни стандарти за безопасност на продуктите, електромагнитна съвместимост, ергономичност и други задължителни нормативни изисквания, когато се използват по предназначение.

Изхвърляйте устройството в съответствие с WEEE директивата на ЕС (Отпадъчно електрическо и електронно оборудване). Опаковката изхвърлете по начин, опазващ околната среда.

По закон празните батерии трябва да се изхвърлят на специално обозначените за целта места, в пунктовете за рециклиране или при търговците на електроника.

Допълнителна информация за продукта и декларация за съответствие може да бъдат намерени на: [www.polycomp.bg.](https://polycomp.bg/poly/product-details/0006303445773?a=%D0%A1%D0%BB%D1%83%D1%88%D0%B0%D0%BB%D0%BA%D0%B8%20545-BBCK.html&pas=1582622228391)